## The book was found

# Raspberry Pi 3: A Simple Guide To Help You Get The Most Out Of Your Raspberry Pi 3 (Raspberry Pi, Python, Raspberry Pi 2, Perl, Programming, Raspberry Pi 3, Ruby)

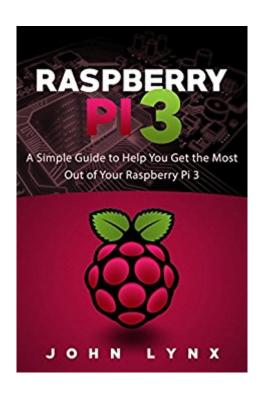

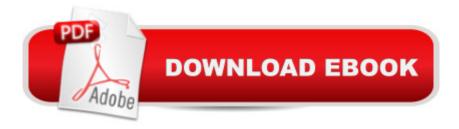

## Synopsis

\*'s #1 Bestseller!\*Unleash the True Power of the Raspberry Pi 3!You just bought a Raspberry Pi 3. Soâ | now what? Whether you are a first time buyer or upgrading from a previous version of the Raspberry Pi, this simple guide will show you how to get the most out of this credit-card sized powerhouse! Â \*\*\*Free E-BOOK Inside to Help You Create a Raving Fan Base on Social Media that Will Convert Into Customers!\*\*\*In This Book, You Will Learnâ | The Other Essential Components Needed to Have An Awesome Raspberry Pi 3 SetupEpic Raspberry Pi Projects To Build and Get Started OnWhy You Need to Ditch Your Older System and Upgrade NOWTips On How To Get the Most Power Out of Your Raspberry Pi 3 SystemAnd much, much more!Stop wasting your time and money trying to figure out how to program your Raspberry Pi 3 yourself!Letâ ™s help you get started so you can go and create awesome projects with your Raspberry Pi 3! Â Stop Thinking, Scroll Up, Take Action And Buy This Book!Â

#### **Book Information**

File Size: 2012 KB

Print Length: 53 pages

Simultaneous Device Usage: Unlimited

Publication Date: May 28, 2016

Sold by:Â Digital Services LLC

Language: English

**ASIN: B01GAXZLLS** 

Text-to-Speech: Enabled

X-Ray: Not Enabled

Word Wise: Not Enabled

Lending: Not Enabled

Enhanced Typesetting: Enabled

Best Sellers Rank: #39,458 Paid in Kindle Store (See Top 100 Paid in Kindle Store) #1 in Kindle Store > Kindle eBooks > Computers & Technology > Programming > Perl #1 in Books > Computers & Technology > Programming > Languages & Tools > Perl #2 in Books > Computers & Technology > Programming > Languages & Tools > Ruby

### Customer Reviews

Glad it was \$3. I was frankly disappointed, and will be hunting for another good introduction to the Pi. Others note it needs proofreading and editing. Sometimes I cannot make out what Lynx is trying

to say - the typos and grammatical errors (written on a phone or tablet?) were occasionally pretty bad. The content is not bad, although I confess not trying to do everything Lynx discusses. My strong disappointment is Lynx spends most of the book discussing things that are not very introductory, and not much of interest to me, a brand new Pi user. About 1/3 of the book is how to set up the Pi as a kind of file sharing-streaming device, that people can access. Like a NAS device. Then a big section comparing performance stats for Pi 2 versus Pi 3. All very interesting but not Pi 101. At one point he recommends we install Chromium web browser, says how, pretty complicated, or just sudo apt-get install chromium \*which he thinks should work although he hasnt tried it himself\* ... It does not work. So good content, interesting, riddled with typos + errors, my main frustration is it does not provide what I need as a new Pi user, and clearly I need to find another Get Started guide.

This book serves as a good introduction to Raspberry Pi 3, and Linux operating systems in general. It starts off by outlining the basic functionality of the Pi, including how to configure your Pi for different purposes, from server administration to Python programming, and even how to use it to manipulate hardware. The book is very well-written and easy to understand (as many Wiley books are), so even a complete beginner should have no problem learning with this book.

I personally love reading this book as it contains mostly all the basics of Raspberry PI. Itâ ™s very concise and well-researched thus making it the perfect guidebook for newbies. The author was able to provide a detailed explanation of the technicalities of the system without having to be too boring. The explanation were all boiled-down thus making comprehensible and at pace with first time users of the system. Great book and definite deserves 5 stars!

The program and would be a good starting point for a hobby to find out how to interface with the hardware, but not really for advanced users. I have completed part of the project, and I need them for quite a fun horse. The book is very well written this book should not have any problems learning so easy to understand even a complete novice. It is the perfect source of information and ideas for the project. This book is strongly recommended.

This books reminds me a lot of the entry level programming books I read as a kid with my Apple II.

This is an excellent starting point for kids and adults looking to learn about computing. But it will only be the first stop in a very long journey to proficiency.

The designers of raspberry pi made sure that you use whatever accessories that you have lying around at your house for minimizing the cost of working with it, though all devices are not compatible in practice. Before using keyboards, mice and USB hubs just make sure that all of them are compatible. If you have a doubt, it is better to go online and check if a particular device is compatible with your raspberry pi.

Raspberry Pi 3 is an interesting invention. I was looking for a good guide to know about it. Itâ ™s a simple guide to help you get the most out of your Raspberry Pi 3. You can know about getting your hands on a Raspberry Pi, Pi projects, benchmarks, tips for making the most out of your Raspberry Pi 3, frequently asked questions on Raspberry Pi 3. This book is really helpful

Raspberry is a pocket sized computer system that you can take anywhere easily for your use. In this book you will know mostly about Raspberry Pi 3. SO if you have upgraded your Raspberry system from any older version, this book will be of great help. Also the new users will also find this book very helpful for operating their device. Recommended.

#### Download to continue reading...

Raspberry Pi 3: A Simple Guide to Help You Get the Most Out of Your Raspberry Pi 3 (Raspberry Pi, Python, Raspberry Pi 2, Perl, Programming, Raspberry Pi 3, Ruby) Python: PYTHON CRASH COURSE - Beginner's Course To Learn The Basics Of Python Programming In 24 Hours!: (Python, Python Programming, Python for Dummies, Python for Beginners, python crash course) Programming Raspberry Pi 3: Getting Started With Python (Programming Raspberry Pi 3, Raspberry Pi 3 User Guide, Python Programming, Raspberry Pi 3 with Python Programming) Python: Learn Python In A DAY! - The Ultimate Crash Course to Learning the Basics of Python In No Time (Python, Python Course, Python Development, Python Books, Python for Beginners) Programming #45: Python Programming Professional Made Easy & Android Programming In a Day! (Python Programming, Python Language, Python for beginners, ... Programming Languages, Android Programming) Raspberry Pi 3: Get Started With Raspberry Pi 3 - A Simple Guide To Understanding And Programming Raspberry Pi 3 (Raspberry Pi 3 User Guide, Python Programming, Mathematica Programming) PYTHON: Python in 8 Hours, For Beginners, Learn Python Fast! A Smart Way to Learn Python, Plain & Simple, Learn Python Programming Language in Easy Steps, A Beginner's Guide, Start Coding Today! Python: Learn Python FAST - The Ultimate Crash Course to Learning the Basics of the Python Programming Language In No Time (Python, Python Programming, ... (Learn Coding Fast with Hands-On Project 7) Python: Learn Web Scraping

with Python In A DAY! - The Ultimate Crash Course to Learning the Basics of Web Scraping with Python In No Time (Web Scraping ... Python Books, Python for Beginners) Raspberry Pi: Guide For Simple Python & Projects Programming (Raspberry Pi Books, raspberry pi projects, raspberry pi for dummies) Raspberry Pi 3: 2016 Raspberry Pi 3 User Guide (Raspberry Pi, Raspberry Pi 2, Raspberry Pi Programming, Raspberry Pi Projects) Ruby: Programming, Master's Handbook: A TRUE Beginner's Guide! Problem Solving, Code, Data Science, Data Structures & Algorithms (Code like a PRO in 24 ... design, tech, perl, ajax, swift, python) Raspberry Pi 2: Raspberry Pi 2 Programming Made Easy (Raspberry Pi, Android Programming, Programming, Linux, Unix, C Programming, C+ Programming) Android: App Development & Programming Guide: Learn In A Day! (Android, Rails, Ruby Programming, App Development, Android App Development, Ruby Programming) Raspberry Pi: 101 Beginners Guide: The Definitive Step by Step guide for what you need to know to get started (Raspberry Pi, Raspberry, Single Board Computers, ... Pi Programming, Raspberry Pi Projects) Raspberry Pi 2: 101 Beginners Guide: The Definitive Step by Step guide for what you need to know to get started (Raspberry Pi 2, Raspberry, Single Board ... Pi Programming, Raspberry Pi Projects) Regular Expression Pocket Reference: Regular Expressions for Perl, Ruby, PHP, Python, C, Java and .NET (Pocket Reference (O'Reilly)) Android: Programming in a Day! The Power Guide for Beginners In Android App Programming (Android, Android Programming, App Development, Android App Development, ... App Programming, Rails, Ruby Programming) Effective Perl Programming: Ways to Write Better, More Idiomatic Perl (Effective Software Development Series) Self Help: How To Live In The Present Moment (Self help, Self help books, Self help books for women, Anxiety self help, Self help relationships, Present Moment, Be Happy Book 1)

**Dmca**